### **Features**

- Add two UHD 4K HDMI monitors at 60Hz to your laptop with this portable Thunderbolt 3 docking station
- Connect your device with 2x USB-A ports , 1x USB 3.0 and 1x USB 2.0
- Add wired network connectivity with the Gigabit Ethernet RJ-45 port
- Bus-powered (no external power required)

## **Package contents**

- Thunderbolt 3 to Dual HDMI dock
- Quick Start Guide

# **Layout**

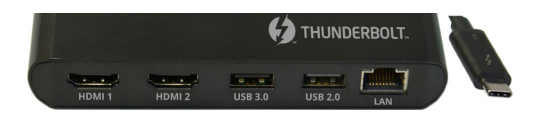

- **1. HDMI 1:** Connect to 4K HDMI displays (up to 4096x2160@60Hz)
- **2. HDMI 2:** Connect to 4K HDMI displays (up to 4096x2160@60Hz)
- **3. USB 3.0:** Connect to a USB 3.0 device (5 Gbps 5V/900mA)
- **4. USB 2.0:** Connect to a USB 2.0 device (480 Mbps 5V/500mA)
- **5. LAN:** Gigabit Ethernet port (Full Duplex 10/100/1000 Mbps)
- **6. Thunderbolt 3:** Connect to Thunderbolt3 equipped computer with a Thunderbolt 3 port (Thunderbolt 3 - 40 Gbit/s)

#### **NOTE:**

In Windows 10 or 8.1 you might see a pop-up message requesting permission to allow the docking to connect to your computer. If you see this pop-up message, select Always Connect from the list and click OK. If required, follow any other on-screen instructions to complete the installation.

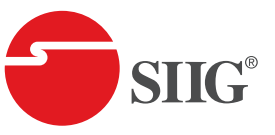

# **Thunderbolt 3 to Dual HDMI Video Hub LAN Dock**

**Quick Start Guide**

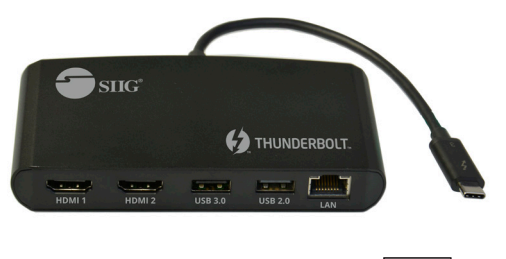

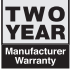

**Support**

For more info or tech support **http://www.siig.com/support**

July, 2018 Copyright © 2018 by SIIG, Inc. All rights reserved.

04-1155A P/N: IU-DK0A11-S1